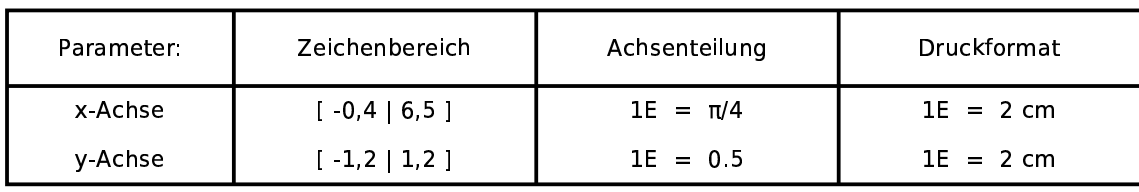

## Funktionen:

 $f(x,t)=sin(t*x)$ 

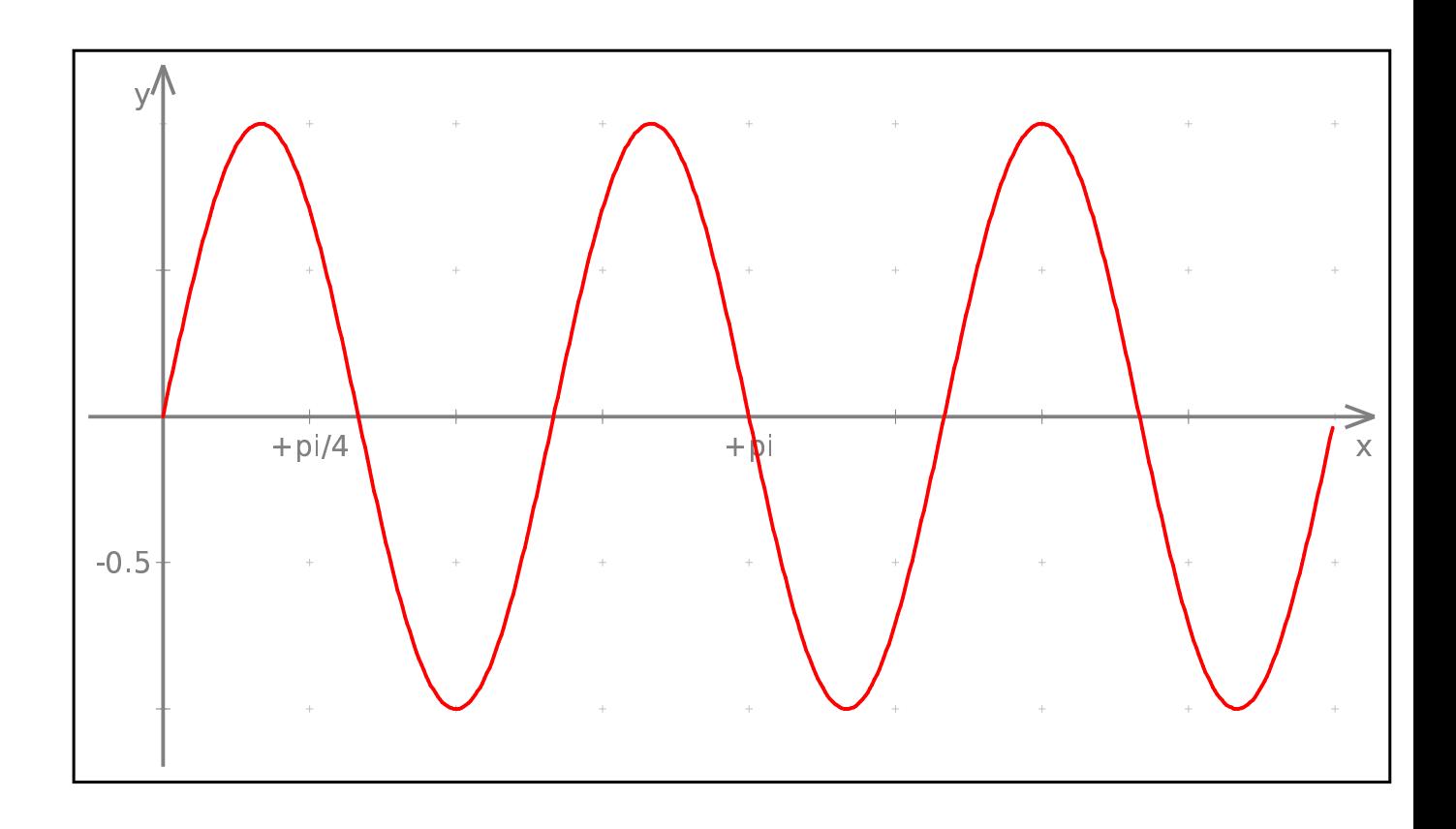